## Лабораторная работа

## АНАЛИЗ ПЕРЕХОДНЫХ ПРОЦЕССОВ В ПОСЛЕЛОВАТЕЛЬНОМ КОЛЕБАТЕЛЬНОМ КОНТУРЕ с использованием программы FASTMEAN

## 1. Цель работы

С помошью программы FASTMEAN смоделировать переходные процессы в последовательном колебательном контуре и исследовать влияние параметров контура на режимы колебаний.

### 2. Задание на самостоятельную подготовку к работе

2.1. Изучите теоретические вопросы, связанные с анализом переходных колебаний в последовательном колебательном контуре.

2.2. Каковы особенности анализа колебаний в последовательном колебательном контуре при воздействии прямоугольного импульса?

2.3. В соответствии со своим номером варианта выпишите из табл. 2.1 значения параметров RLC-контура (рис. 2.1) и рассчитайте значение  $C_{\text{kn}}$ , при котором возникает

критический режим, используя соотношение  $R_{\text{kp}} = 2\sqrt{\frac{L}{C}}$ . Полученное значение  $C_{\text{kp}}$ 

запишите в табл 23

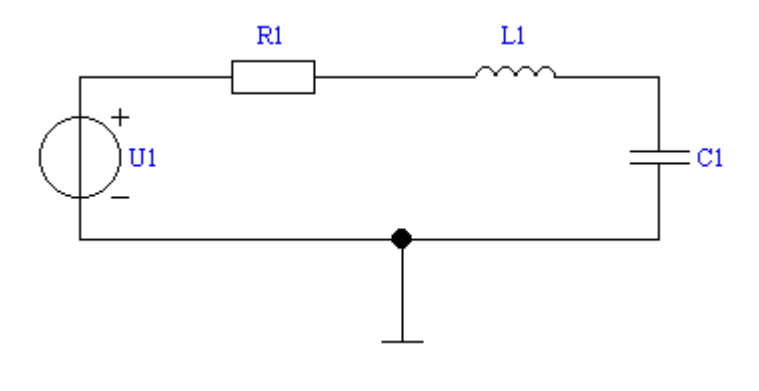

Рис. 2.1

2.4. Рассчитайте и запищите в табл. 2.2 и 2.3 следующие величины: а) добротность контура при разных значениях емкости  $C1$ ,  $C2$ ,  $C3$ ,  $C_{kp}$ :

$$
Q = \frac{\sqrt{\frac{L}{C}}}{R}
$$

б) значения периода свободных колебаний  $T_c$  при  $C=C2$  и  $C=C3$ :

$$
T_{\rm c} = \frac{2\pi}{\omega_c} = \frac{2\pi}{\sqrt{\frac{1}{LC} - \frac{R^2}{4L^2}}}
$$

в) корни характеристического уравнения  $p_1$  и  $p_1$ , величины декремента затухания  $\Delta$  и логарифмического декремента затухания  $\alpha T_c$  при  $C=C2$  и  $C=C3$ , используя формулы:

$$
P_{1,2} = -\alpha \pm j\omega_c, \ \alpha = \frac{R}{2L} = \frac{\omega_o}{2Q}; \ \omega_c^2 = \omega_0^2 - \alpha^2; \ \omega_c = \omega_0 \sqrt{1 - \frac{1}{4Q^2}}; \ \omega_o = \frac{1}{\sqrt{LC}};
$$
  

$$
\Delta = \frac{u_{\text{cos}}(t)}{u_{\text{cos}}(t + T_c)} = e^{\alpha T_c}; \ \alpha T_c = \ln \Delta.
$$

2.5. Рассчитайте и запишите в табл. 2.3 корни характеристического уравнения  $p_1$  и  $p_2$ при  $C=C1$  и  $C=C<sub>KP</sub>$ :

$$
P_{1,2}=-\alpha\pm\sqrt{\alpha^2-\omega_0^2}
$$

2.6. Покажите на комплексной плоскости расположение корней характеристического уравнения при различных значениях емкости  $C1$ ,  $C_{\text{kp}}$ ,  $C2$ ,  $C3$  с указанием соответствующей величины добротности  $Q$ .

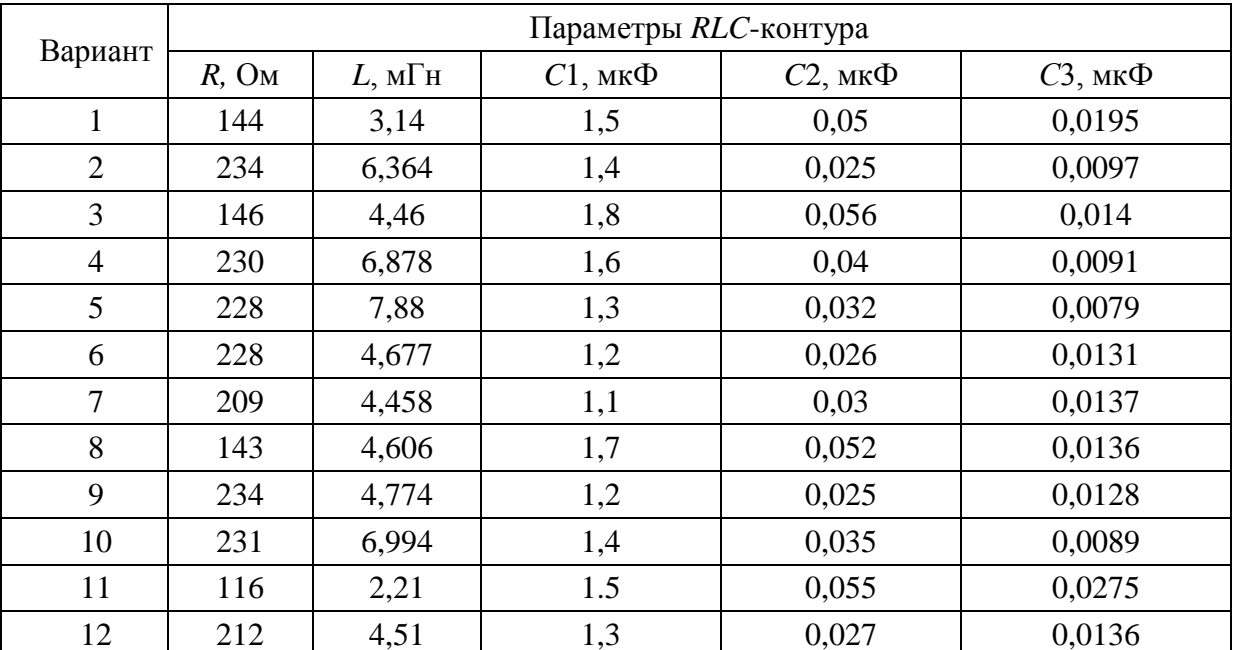

Значения параметров RLC-контура

Таблица 2.1

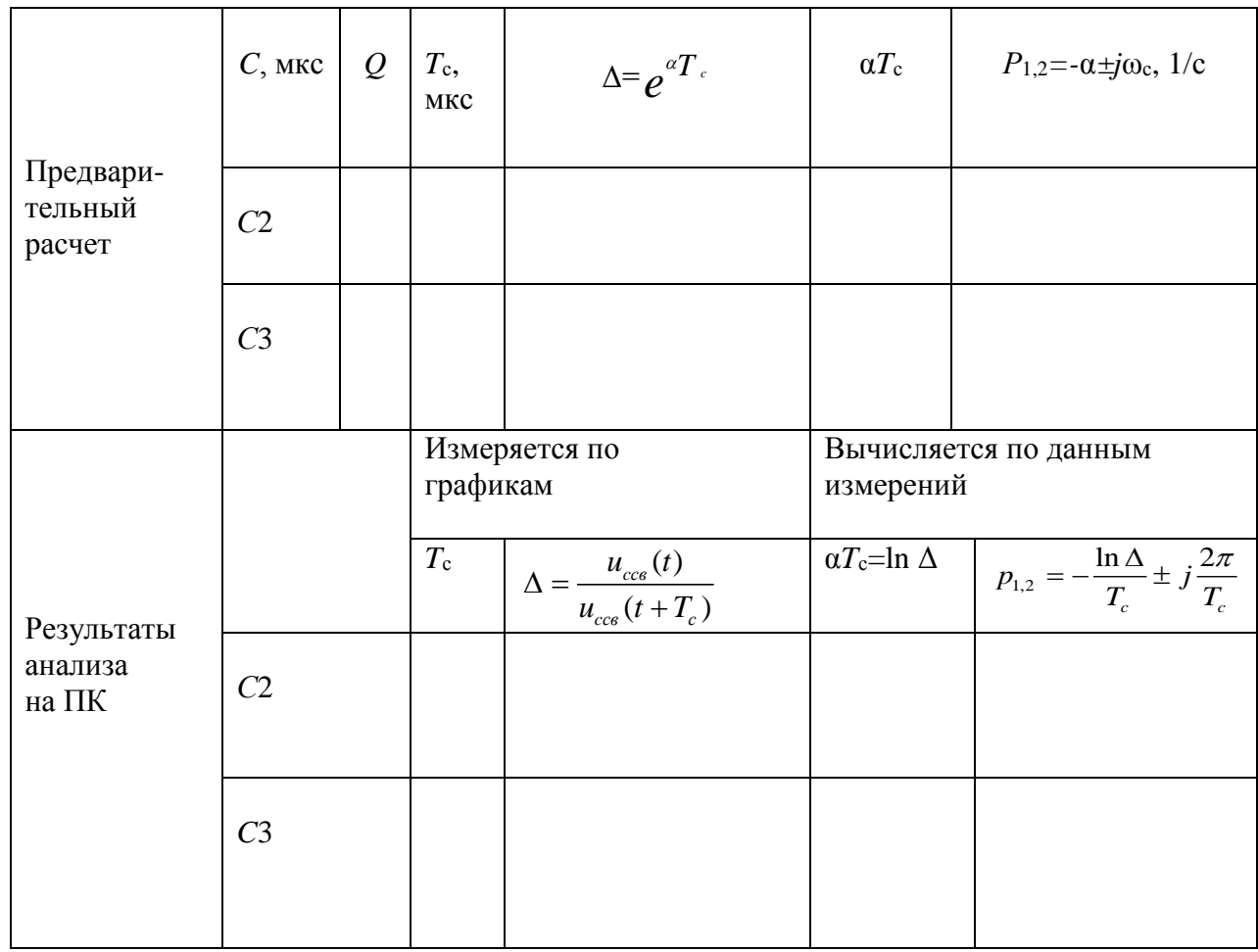

Результаты расчета и анализа на ПК

Таблица 2.3

Результаты расчета  $Q$ ,  $p_1$  и  $p_2$ 

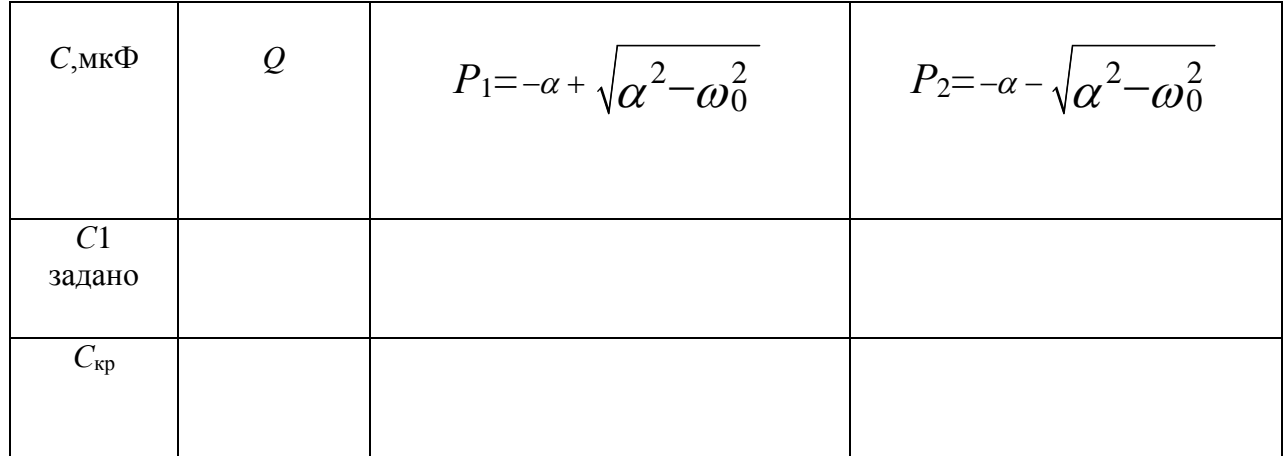

## 3. Задание для работы в компьютерном классе

3.1 Загрузите программу FASTMEAN.

3.2. Постройте на экране дисплея схему последовательного RLC-контура, показанного на рис. 2.1 (приложение, пп.1, 2). Ко входу контура подсоедините источник напряжения. Смоделируйте источник прямоугольных импульсов с  $t_{\text{H}} = 200$  мкс.

Задайте следующие параметры источника напряжения:

```
«Тип источника - меандр
«Частота (f)» – 1 кГц
«Коэффициент заполнения (K)» - 20%
«Макс.напряжение (Umax)» - 1 В
«Мин.напряжение (Umin)» – 0 В
«Длительность фронта (tfr)» - 1 нс
«Задержка включение (delay)» - 0 пер
```
3.3. Задайте значения параметров пассивных элементов RLC-контура, пользуясь табл. 2.1. В качестве параметра емкости С выберите значение  $C1$ . Рассчитайте временные характеристики  $u_c(t)$ ,  $u_t(t)$  и  $u_R(t)$ , для этого выберите в меню «Анализ»  $\rightarrow$ 

«Переходный процесс». Выведите на дисплей график входного напряжения, а также графики напряжений на элементах  $R$ ,  $L$  и  $C$ . Конечное время в меню «Переходный процесс» возьмите равным 400 мкс, число точек 1000.

3.4. Повторите моделирование для емкости  $C_{\text{\tiny KD}}$ .

3.5. Повторите моделирование при  $C = C2$ . На дисплей выведите графики входного напряжения и  $u_{c}(t)$ . По полученному графику  $u_{c}(t)$  с помощью линейки определите

величину периода свободных колебаний  $T_c$  и значения амплитуд напряжений  $u_{ccB}(t)$  и  $u_{\text{ccB}}(t+T_c)$ . Рассчитайте величину декремента затухания  $\Delta$  и занесите  $\Delta$  и  $T_c$  в табл. 2.2. Обратите внимание на то, что при определении  $u_{ccB}(t)$  и  $u_{ccB}(t+T_c)$  в интервале времени 0  $\leq t \leq t_{\rm H}$  значения этих величин, рассчитанные на ПК, составляет сумму собственной и вынужденной составляющих:  $u_c(t) = u_{ccB}(t) + u_{cbHH}(t)$ . 3.6. Повторите п. 3.5 при С=С3.

3.7. Постройте и зарисуйте временные зависимости входного напряжения и  $u_t(t)$  при

 $C=C3$ .

3.8. Постройте и зарисуйте временные зависимости входного напряжения и  $u_{\bf{p}}(t)$  при  $C=C3$ .

# 4. Указания к защите

4.1. Отчет по лабораторной работе должен содержать:

- схему исследуемой цепи;

- расчетные формулы и таблицы с результатами предварительного расчета и анализа на ПК:

- графики рассчитанных на ПК временных зависимостей  $u_a(t)$ ,  $u_b(t)$  и  $u_R(t)$  с указанием

соответствующего режима и величины добротности контура Q;

- заполненные табл. 2.2 и 2.3;

- на комплексной плоскости показать расположение корней характеристического уравнения, рассчитанных согласно пп. 2.4, 2.5;

- выводы о влиянии величины емкости на добротность контура, период собственных колебаний, декремент затухания и длительность переходного процесса;

- графики напряжений.

4.2. Подготовиться к ответам на вопросы и решению типовых задач.

### Контрольные вопросы

1. Какие колебания возникают в последовательном колебательном контуре при ступенчатом воздействии, при отключении воздействия, при воздействии прямоугольного импульса?

2. Какие режимы собственных колебаний возможны в последовательном колебательном контуре, и чем они определяются?

3. Какие корни характеристического уравнения соответствуют каждому из этих режимов?

4. Какой физический смысл имеют вещественная и мнимая составляющие комплексносопряженных корней характеристического уравнения?

5. Какими соотношениями связаны параметры RLC-контура для каждого режима?

6. Как рассчитать значения  $C_{\kappa p}$ ,  $L_{\kappa p}$ ,  $R_{\kappa p}$ ?

7. Как должны измениться потери в контуре (значение емкости С, индуктивности L), чтобы критический режим перешел в апериодический? колебательный?

8. Может ли частота свободных колебаний  $\omega_{\text{CR}}$  в контуре RLC быть выше (равна, ниже) резонансной частоты  $\omega_0$  этого же контура?

9. Что понимают под начальными условиями для RLC-контура?

10. Как величина добротности контура влияет на режим собственных колебаний?

11. Как величина добротности влияет на период собственных (свободных) колебаний, декремент затухания и длительность переходного процесса?